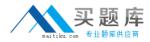

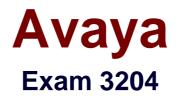

# Avaya Aura® Conferencing Implementation and Maintenance Exam

Version: 6.0

[Total Questions: 64]

http://www.maitiku.com QQ:860424807

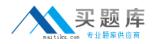

# **Question No:1**

A technician is configuring Avaya Aura Conferencing for Turnkey so that it can communicate directly with a SIP trunk that has been configured on Avaya Communication Manager.

Which steps need to be taken to configure Avaya Aura Conferencing for the SIP trunk?

A. Log into Element Manager, add an address, an external node, and a SIP Entity

B. Log into Provisioning Client, add an address, an external node, and a SIP Entity

C. Log into Element Manager, add an address, an external node, and a SIP Profile

D. Log into Provisioning Client, add an address, an external node, and a SIP Profile

# Answer: D

# Question No : 2

What does the extension .active at the end of the log file name indicate?

- A. The log is currently closed.
- **B.** The log is the most recent log file.
- C. The log has been previously opened.
- **D.** The log is obsolete.

# Answer: D

# **Question No:3**

Where can you modify the alert threshold settings for the Avaya Aura® Conferencing?

- **A.** Monitoring and Reporting
- **B.** Key Performance Indicators
- C. OAM Profiles
- **D.** Feature Server Elements

# Answer: B

Reference:https://downloads.avaya.com/css/P8/documents/100182324(See the Page #50).

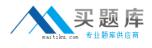

# Question No: 4

A technician is installing Avaya Aura® Conferencing 8.0.

What must be done first so that security certificates can be acquired during installation?

- A. Set the enrollment password on System Manager.
- B. Set the enrollment password on Session Manager.
- C. Get the enrollment password for System Manager.
- D. Get the enrollment password for Session Manager.

# Answer: C

# **Explanation:**

The trust management services enables auto enrollment for certificates from System Manager. Youare required to know the enrollment password when requesting certificates from the System

Manager. If you already know the enrollment password, you can skip this procedure.

# **Question No:5**

You downloaded the following file from PLDS:

MCP\_18.0.10.4\_2012-06-08-1605.zip

The Element Manager Console indicates that conferencing is running version MCP\_18.0.10.1\_2012-05-25-1355.

Which command will install this file?

A. patchPlatform.pl
B. mcpPatchOS.pl
C. mcpRelease.pl
D. mcpPatch.pl

# **Answer: B**

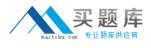

# Question No : 6

A technician is installing Avaya Aura® Conferencing for the first time, and has acquired the proper hardware needed for the system installation.

What is the next step in the installation?

- A. Install Windows 2003.
- **B.** Install off-the-shelf Red Hat Linux.
- C. Install the Avaya Aura® Conferencing software.
- **D.** Install Avaya Aura® Conferencing Core Linux Platform.

#### Answer: D

# **Question No:7**

During a web conference, which two functionalities can a moderator use with DCS not running? (Choose two.)

- A. Upload and share a Jpg picture, Word, and PowerPoint documents.
- B. Perform chat, and record meeting notes.
- **C.** Share full or part of the Moderator Desktop.
- D. Pass documents to other participants.

# Answer: D

# **Question No:8**

All new SIP users of Avaya Aura® Conferencing for Aura conference bridges are administered on which Avaya Aura® component or network element?

- A. Communication Manager
- B. Session Manager
- C. System Manager
- D. Presence Server

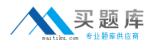

# Answer: C

# **Explanation:**

Avaya Aura® Conferencing SIP users using SIP services require a Session Manager profile to beassigned.

# Question No : 9

Which statement about interoperability between Avaya Aura Conferencing and Scopia is true?

- **A.** The audio and video streams tunnel through PathFinder.
- **B.** The audio and video streams are embedded in the SIP Signaling.
- C. SIP signaling passes between Scopia Desktop and System Manager.
- D. SIP signaling passes between Scopia Management and Session Manager.

# Answer: D

# **Explanation:**

The Avaya Aura® administration includes the administration of a SIP trunk between Session Manager and Scopia Management.

# **Question No : 10**

When creating a full backup for Avaya Aura Conferencing there are at least three separate backups that must be created.

What are the three different types of backups? (Choose three.)

- A. Backup the Element Manager
- B. Backup the Database
- C. Backup the Media Server
- D. Backup the Conferencing Data

# Answer: A,C,D